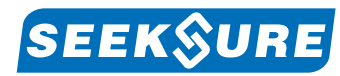

# XS2088A智能HART压力变送器

传真:029-8938 2575<br>手机:18092107771 18092107772 18092107773

XS2088A智能压力变送器结构精巧,重量轻, 螺纹直接安装。可使用三按键现场自由组态。 其精美的外形,独具人性化的设计,可选 配各种显示表头和过程连接件。在石油、化工、 电力、医药、食品等行业有着越来越广泛的作用。

# 测量范围

测量范围:0MPa~60Mpa

### 结构和材质

外壳:模压铸铝 传感器:扩散硅、陶瓷压阻 信号线孔:PG16 密封材料:丁氰橡胶,PTFE 过程连接件:304,316 防护等级:IP65、防尘、防喷水

# 技术参数

精度等级: 0.1, 0.2, 0.5级 防爆等级:ExiaⅡCT4~CT6 工作电压:(12.5~45)V DC 输出信号:4mA~20mA(二线制)或1V~5V(三线制) 工作温度: -30℃~70℃ 迁移震动影响: 任意轴上,200HZ/g为0.01%FS, 年稳定性优于0.2% 温度影响: -20℃ ~ 70℃ ± 0.15%/10k

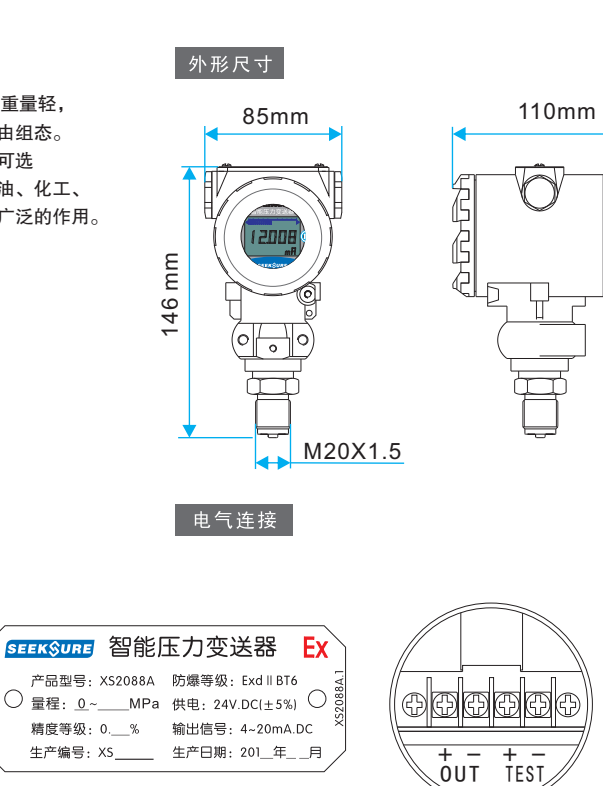

通过智能仪表组态软件,即可利用计算机对变送器进行

 2、在电源正或负极串入250Ω电阻,将Hart modem的 通信电缆一端同计算机串口连接好,Hart modem 接

4、进行相关功能菜单,即可进行相关功能设置.

功能设置,具体操作如下: 1、接通变送器电源;

智能组态软件说明

 电阻两端; 3、点击运行仪表组态软件;

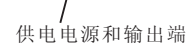

# 本安参数

本安证号:GYB081739U 防爆标志:ExiaII CT4 本安参数:Ui:28V li:93mA Pi:0.7W Ci:14nF Li:1.5mH

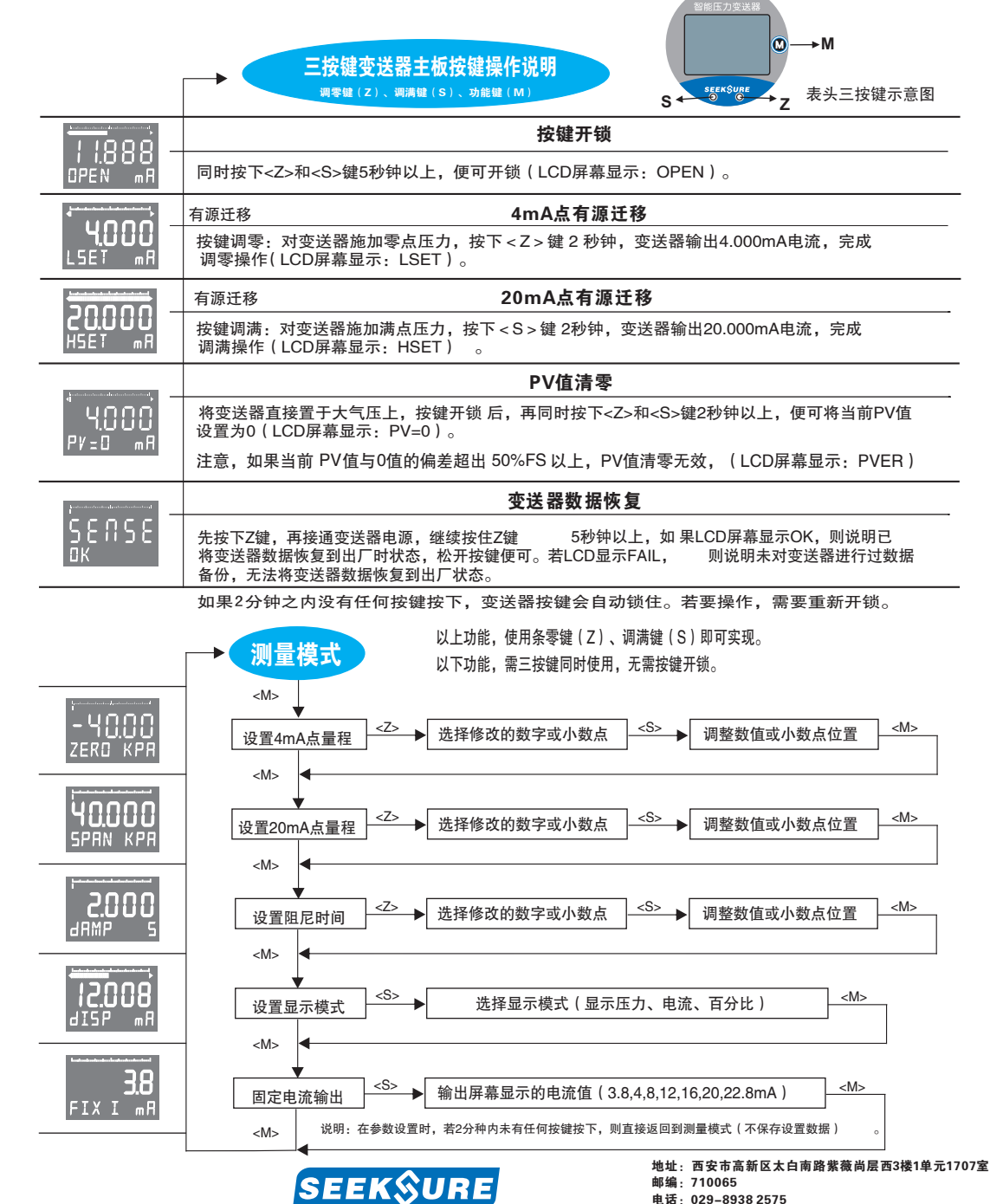

西安兴硕电子科技有限公司 翻892107771 18092107772 1